## 諮問第86号

## 景、観客 議 一会:

丹波篠山市宇土地区における整備計画の認定について(諮問)

緑豊かな地域環境の形成に関する条例 (平成6年兵庫県条例第16号) 第32条 第1項に基づき丹波篠山市宇土地区整備計画を認定するにあたって、同条第2項 において準用する第13条第2項の規定により、意見を求めます。

令和3年12月1日

兵庫県知事 齋 藤 元

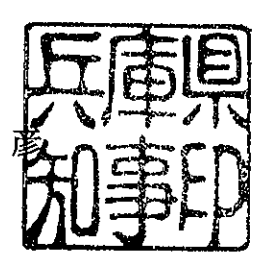